#### **WinQGIS: problem with Lizardtech WMS server**

*2006-12-18 02:57 AM - anonymous -*

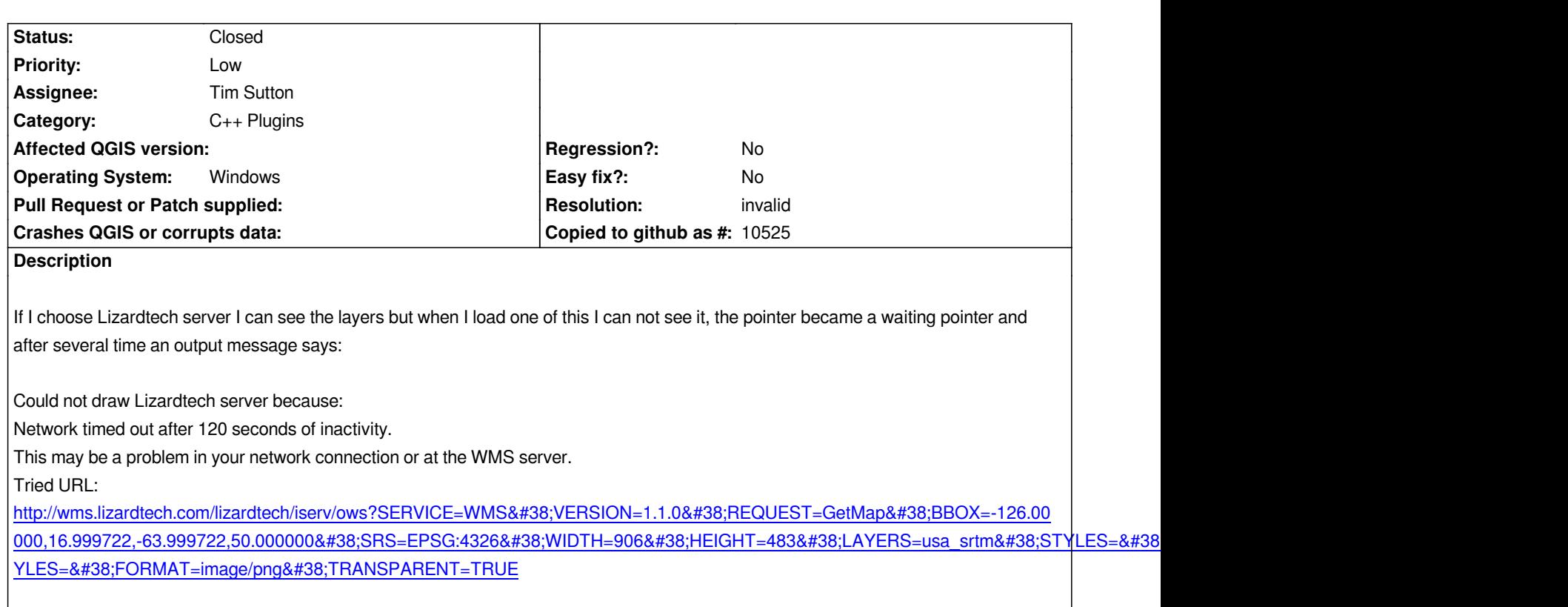

### **[History](http://wms.lizardtech.com/lizardtech/iserv/ows?SERVICE=WMS&VERSION=1.1.0&REQUEST=GetMap&BBOX=-126.000000,16.999722,-63.999722,50.000000&SRS=EPSG:4326&WIDTH=906&HEIGHT=483&LAYERS=usa_srtm&STYLES=&FORMAT=image/png&TRANSPARENT=TRUE)**

## **[#1 - 2006-12-18 03:02 AM - lami-faunalia-it -](http://wms.lizardtech.com/lizardtech/iserv/ows?SERVICE=WMS&VERSION=1.1.0&REQUEST=GetMap&BBOX=-126.000000,16.999722,-63.999722,50.000000&SRS=EPSG:4326&WIDTH=906&HEIGHT=483&LAYERS=usa_srtm&STYLES=&FORMAT=image/png&TRANSPARENT=TRUE)**

*The same problem is present with DM Solution GMap while the NASA connection is not available.*

#### **#2 - 2006-12-18 11:16 AM - Gavin Macaulay -**

- *Resolution set to invalid*
- *Status changed from Open to Closed*

*I suggest you contact Lizardtech, as this is not a problem with qgis.*

*The nasa and dm solutions connections work fine for me. I suggest you try them again.*

*I assume that you took note of the warning about needing to set the proxy if your computer is behind a firewall.*

# **#3 - 2009-08-22 12:46 AM - Anonymous**

*Milestone Version 0.8 deleted*